# **APLIKASI** *MONITORING* **PERANGKAT DAN AKTIVITAS PENGGUNA PADA JARINGAN MENGGUNAKAN** *PROTOCOL SNMP* **DAN** *SQUID PROXY*

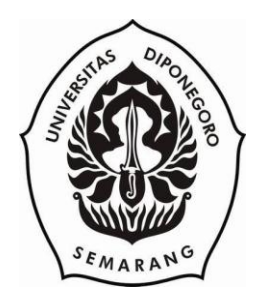

### **SKRIPSI**

**Disusun Sebagai Salah Satu Syarat untuk Memperoleh Gelar Sarjana Komputer pada Departemen Ilmu Komputer/ Informatika**

> **Disusun oleh: DANUR WIJAYANTO 24010312130103**

**DEPARTEMEN ILMU KOMPUTER/INFORMATIKA FAKULTAS SAINS DAN MATEMATIKA UNIVERSITAS DIPONEGORO 2016**

## **HALAMAN PERNYATAAN KEASLIAN SKRIPSI**

Saya yang bertanda tangan di bawah ini :

Nama : Danur Wijayanto

NIM : 24010312130103

Judul : Aplikasi *Monitoring* Perangkat dan Aktivitas Pengguna pada Jaringan Menggunakan *Protocol* SNMP dan *Squid Proxy*

Dengan ini saya menyatakan bahwa dalam tugas akhir/ skripsi ini tidak terdapat karya yang pernah diajukan untuk memperol*e*h gelar kesarjanaan di suatu Perguruan Tinggi dan sepanjang pengetahuan saya juga tidak terdapat karya atau pendapat yang pernah ditulis atau diterbitkan oleh orang lain, kecuali yang secara tertulis diacu dalam naskah ini dan disebutkan di dalam daftar pustaka.

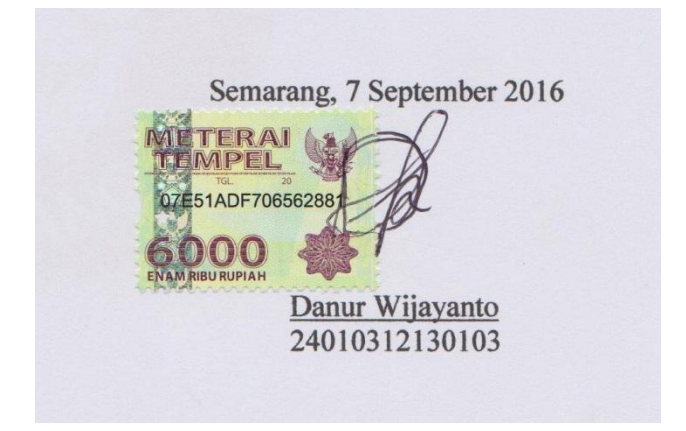

## **HALAMAN PENGESAHAN**

Judul : Aplikasi *Monitoring* Perangkat dan Aktivitas Pengguna pada Jaringan Menggunakan *Protocol* SNMP dan *Squid Proxy*

Nama : Danur Wijayanto

NIM : 24010312130103

.

Telah diujikan pada sidang tugas akhir pada tanggal 1 Agustus 2016 dan dinyatakan lulus pada tanggal 1 Agustus 2016

Semarang, 7 September 2016

Mengetahui, Mengetahui, Ketua Departemen Ilmu Komputer/ Informatika Panitia Penguji Tugas Akhir **FSM UNDIP** Ketua, NOLOGI  $\ddot{c}$ D Ragil Saputra, S.Si, M.Cs Dr. Aris Puji W., S.Si, MT NIP. 198010212005011003 NIP. 197404011999031002

## **HALAMAN PENGESAHAN**

Judul : Aplikasi *Monitoring* Perangkat dan Aktivitas Pengguna pada Jaringan Menggunakan *Protocol* SNMP dan *Squid Proxy*

Nama : Danur Wijayanto

NIM : 24010312130103

Telah diujikan pada sidang tugas akhir pada tanggal 1 Agustus 2016

Semarang, 7 September 2016 Pembimbing, Indra Waspada, ST, M.Ti NIP. 197902122008121002

### **ABSTRAK**

Unit Pengelolaan dan Pelayanan Teknologi Informasi (UP2TI) adalah salah satu unit di Fakultas Sains Matematika Universitas Diponegoro yang bergerak di bidang pelayanan dan pengelolaan segala sesuatu yang berkaitan dengan teknologi informasi. UP2TI mengelola perangkat jaringan seperti *router, switch, server,* dan *access point* di FSM UNDIP. Dengan banyaknya perangkat jaringan yang dikelola, *admin* UP2TI mengalami kesulitan jika proses *monitoring* perangkat jaringan dilakukan secara manual yaitu hanya mengandalkan laporan dari *client* jika ada permasalahan pada jaringan dan juga belum ada sistem untuk *memonitor* aktifitas pengguna internet.Solusi atas permasalahan tersebut dengan membuat aplikasi *monitoring* jaringan. Aplikasi monitoring bisa juga disebut sebagai *Network Management System* yaitu suatu sistem yang berfungsi untuk membantu *system administrator* dalam *memonitor* dan mengontrol perangkat jaringan yang kompleks SNMP merupakan sebuah protocol aplikasi pada jaringan TCP/ IP yang dapat digunakan sebagai *protocol* dalam *Network Management System.*Aplikasi monitoring yang dikembangkan juga melakukan pembacaan *log squid proxy* untuk mengetahui aktivitas pengguna internet. Pengembangan aplikasi ini menggunakan metode *waterfall* dengan bahasa pemograman PHP dengan *framework CodeIgniter* dan sistem manajemen basis data MySQL. Setelah pengembangan selesai dilakukan, dilanjutkan pengujian secara *black-box*. Hasil akhir dari penelitian ini adalah aplikasi yang memudahkan *admin* dalam *memonitoring* perangkat dan aktivitas pengguna pada jaringan Fakultas Sains Matematika Universitas Diponegoro.

**Kata Kunci**: Aplikasi *Monitoring*, *Network Management System* (NMS), *CodeIgniter*, PHP, MySQL, SNMP, *Squid Proxy*

### **ABSTRACT**

Unit Pengelolaan dan Pelayanan Teknologi Informasi (UP2TI) is one unit in the Faculty of Science of Mathematics, University of Diponegoro engaged in the care and management of everything relating to information technology. UP2TI manage network devices such as routers, switches, servers, and access point in the FSM UNDIP. With the number of network devices, administrator had trouble if the monitoring of network devices had done manually, simply relying on the report of the client if there are problems on the network and also there is no system to monitor user activity internet.The solution to these problems is creating a network monitoring application . Network monitoring aplication can also be referred to as the Network Management System. Network Management System is a system that works to help system administrators to monitor and control the complex network SNMP is an application protocol on TCP / IP networks that can be used as a protocol in the Network Management System.Aplication monitoring also developed to reading log squid proxy to determine the activities of internet users. This application development using the waterfall method with the programming language PHP with CodeIgniter framework and MySQL database management system. Once the development is completed, followed by black-box testing. The end result of this research is the application that is easy admin in monitoring devices and user activities on the network Diponegoro University Faculty of Science Mathematics.

**Keywords**: Monitoring Application, *Network Management System* (NMS), *CodeIgniter*, PHP, MySQL, SNMP, *Squid Proxy*

### **KATA PENGANTAR**

Puji syukur penulis panjatkan kehadirat Allah Subhanahu wa Ta'ala yang telah melimpahkan segala rahmat dan karunia-Nya sehingga penulis dapat menyelesaikan skripsi ini yang berjudul "Aplikasi *Monitoring* Perangkat dan Aktivitas Pengguna pada Jaringan Menggunakan *Protocol SNMP* dan *Squid Proxy*".

Dalam pelaksanaan tugas akhir serta penyusunan dokumen skripsi ini, penulis menyadari banyak pihak yang membantu sehingga akhirnya dokumen ini dapat diselesaikan. Oleh karena itu, melalui kesempatan ini penulis ingin menyampaikan ucapan terima kasih yang sebesar-besarnya kepada :

- 1. Bapak Ragil Saputra, S.Si, M.Cs, selaku Ketua Departemen Ilmu Komputer /Informatika Fakultas Sains dan Matematika Universitas Diponegoro, Semarang.
- 2. Bapak Helmie Arief Wibawa, S.Si, M.Cs, selaku Koordinator Tugas Akhir Departemen Ilmu Komputer/Informatika Fakultas Sains dan Matematika Universitas Diponegoro, Semarang
- 3. Bapak Indra Waspada, S.T, M.TI selaku dosen pembimbing yang telah membimbing dan mengarahkan penulis hingga selesainya skripsi ini.
- 4. Semua pihak yang telah membantu kelancaran dalam pelaksanaan tugas akhir ini yang tidak dapat penulis sebutkan satu persatu.

Penulis menyadari bahwa dokumen skripsi ini masih jauh dari sempurna. Oleh karena itu, saran dan kritik yang membangun sangat penulis harapkan. Akhir kata, semoga skripsi ini dapat bermanfaat bagi semua pihak.

Semarang, 25 Juli 2016

Penulis

## **DAFTAR ISI**

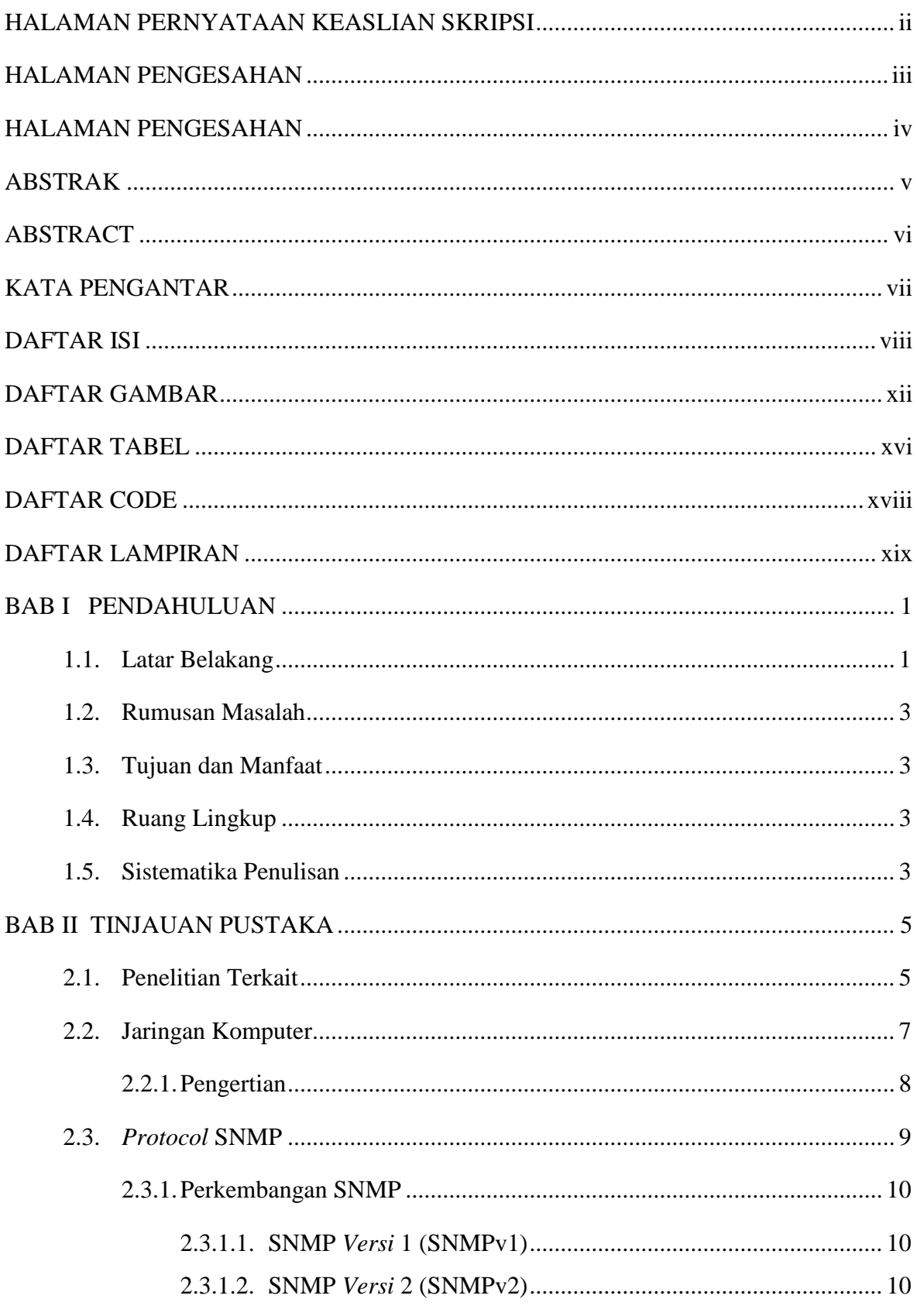

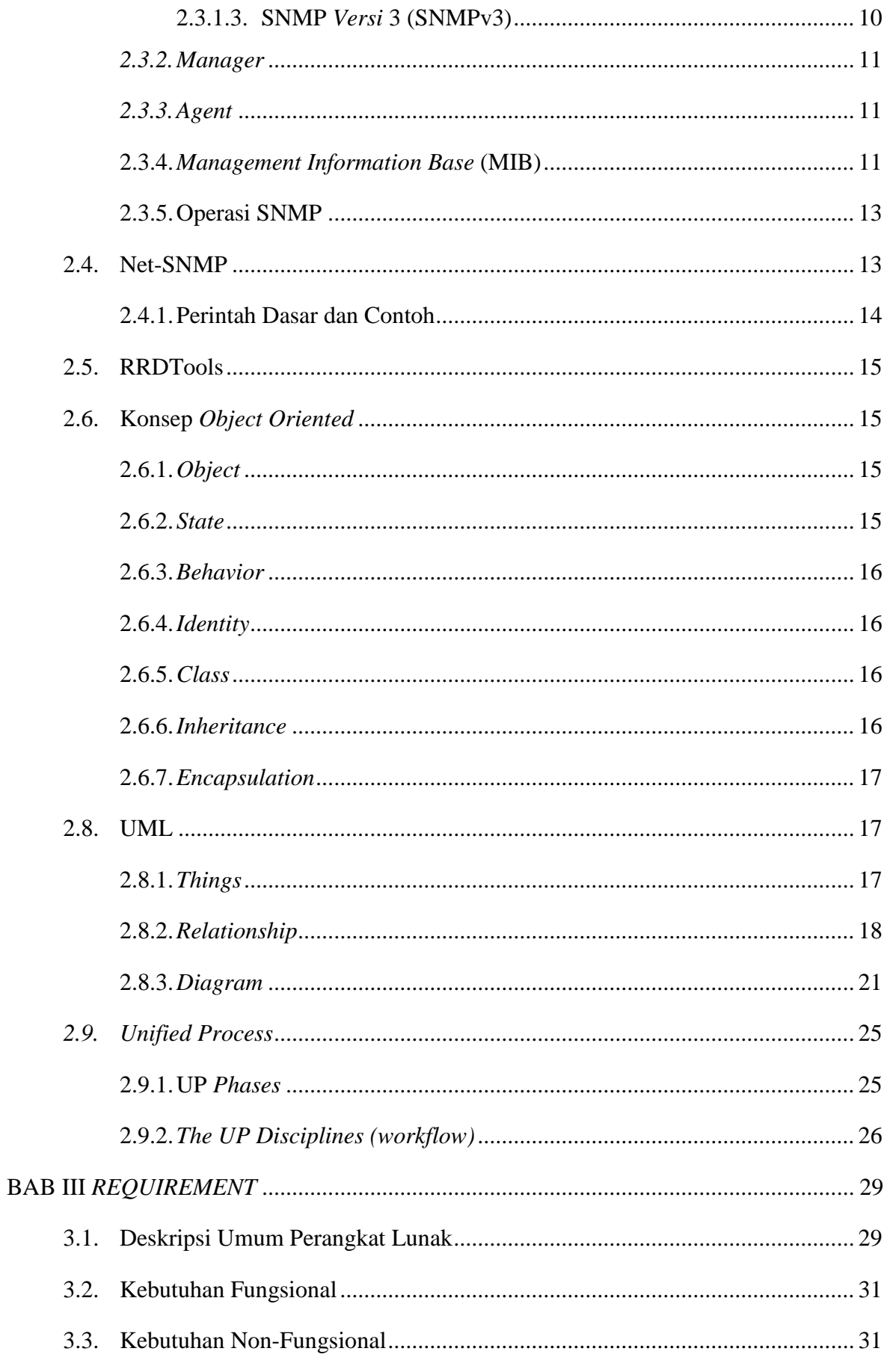

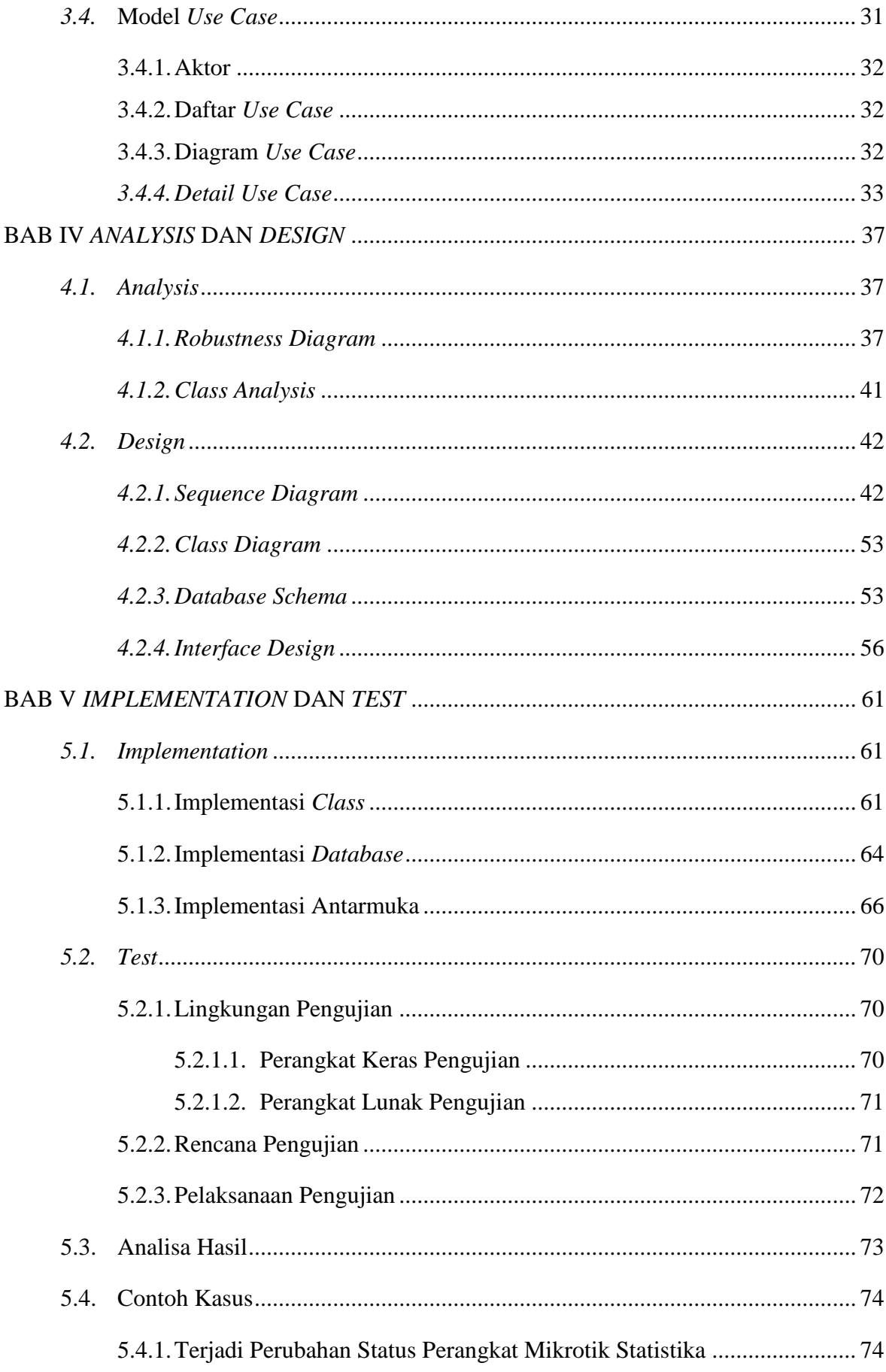

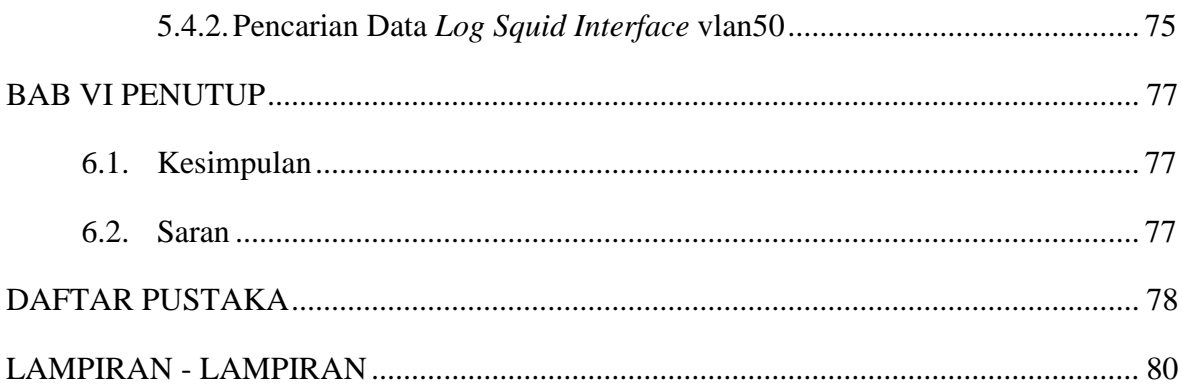

## **DAFTAR GAMBAR**

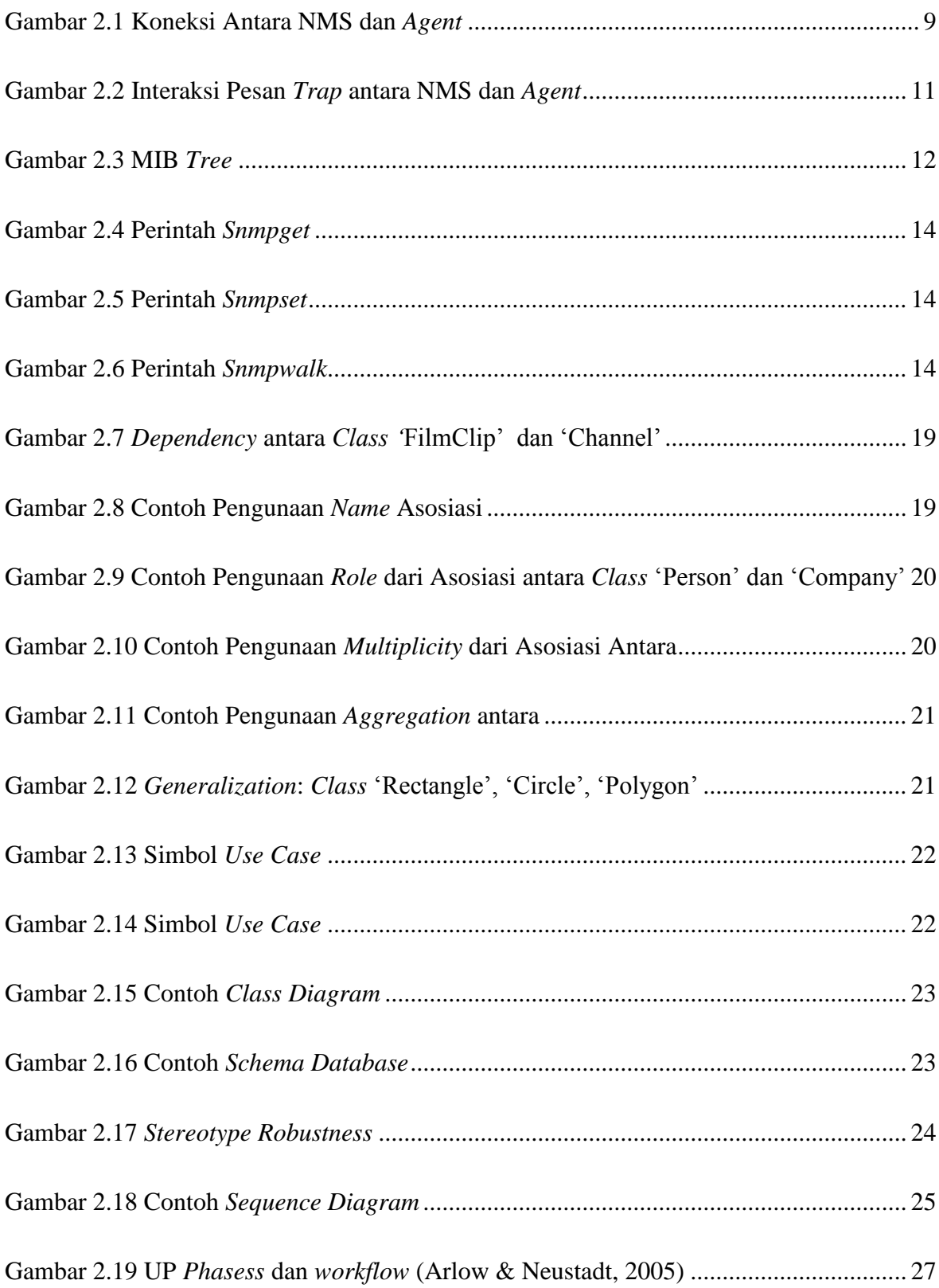

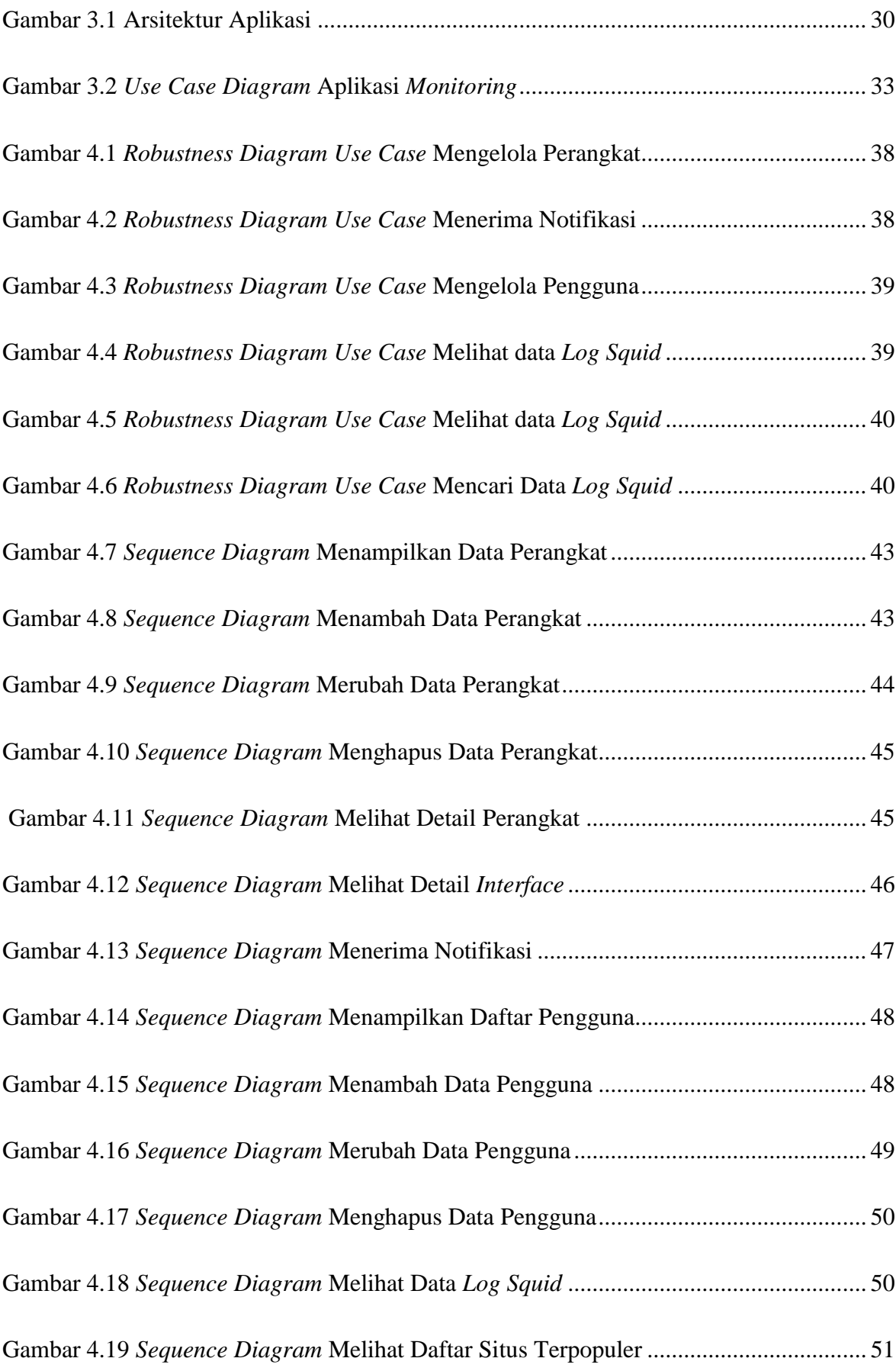

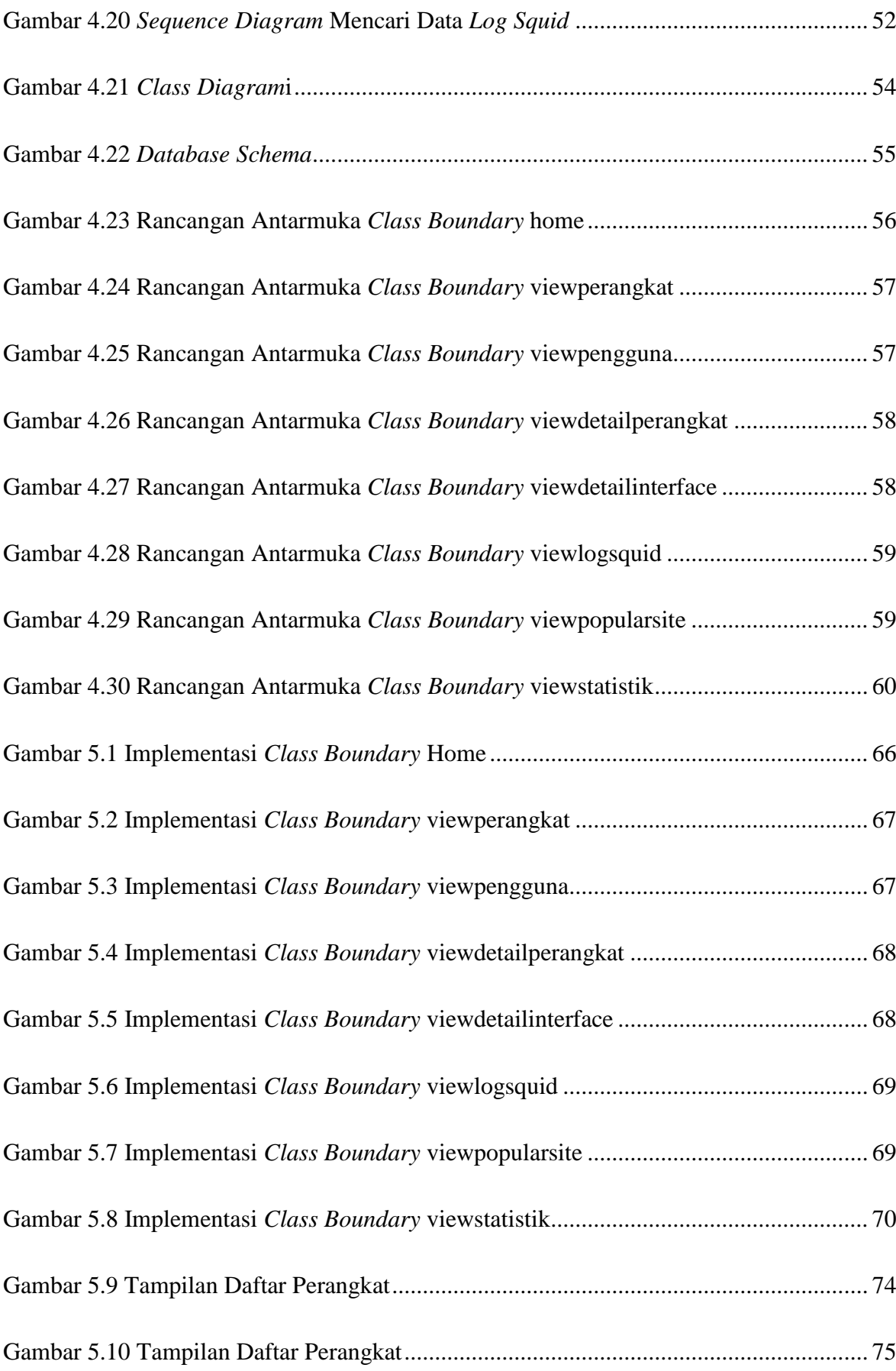

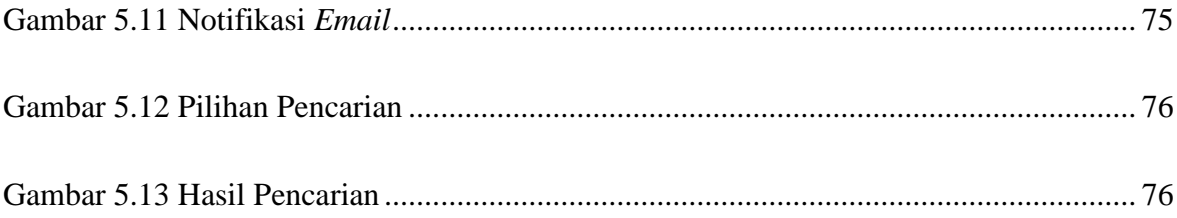

## **DAFTAR TABEL**

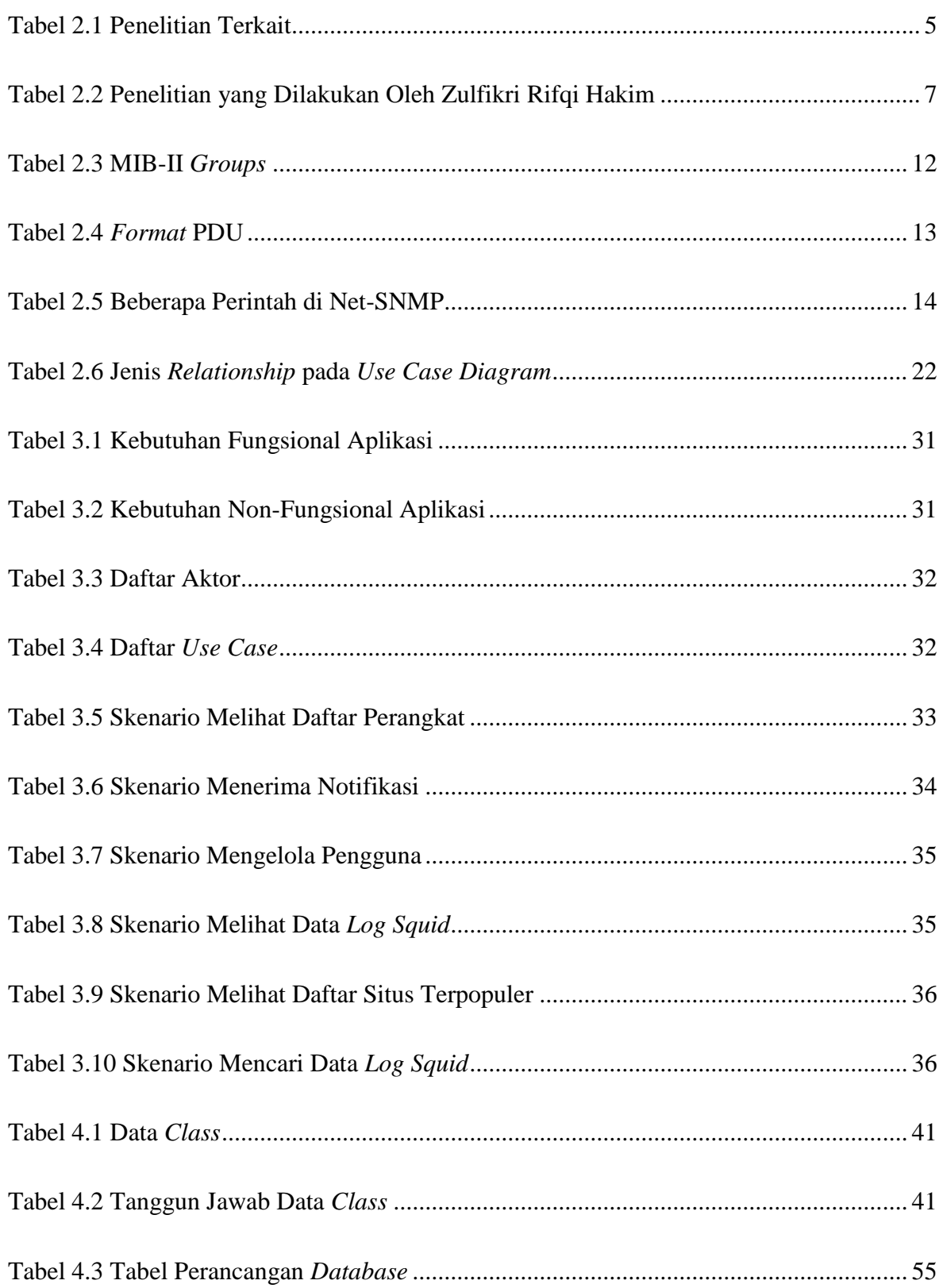

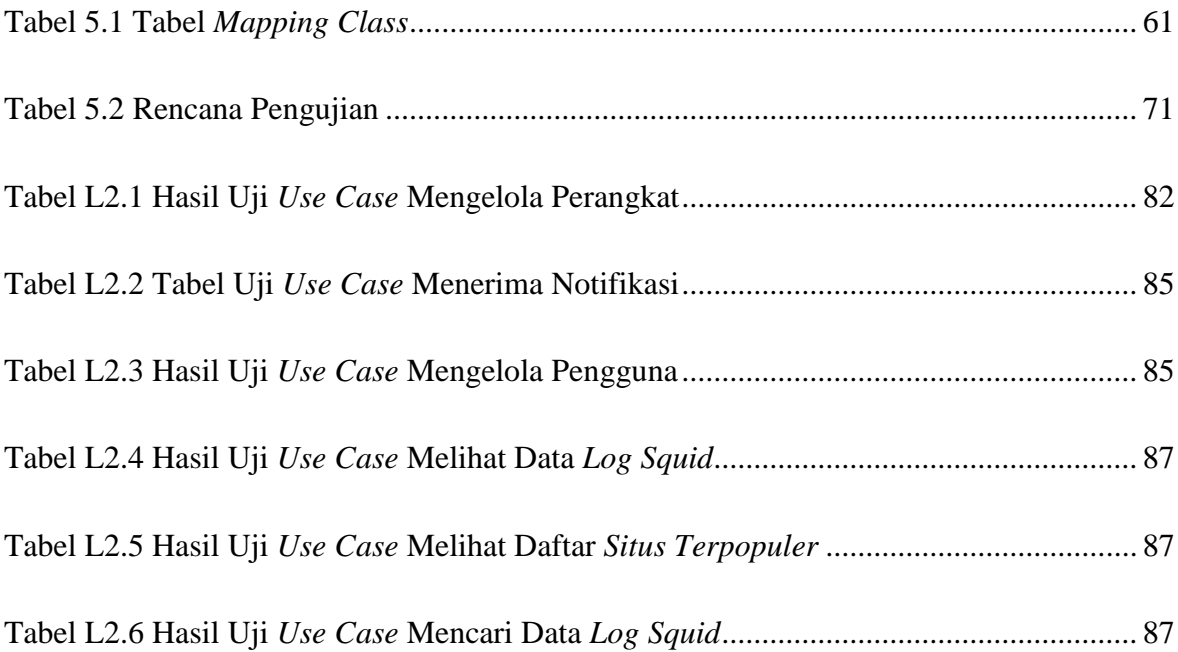

## **DAFTAR CODE**

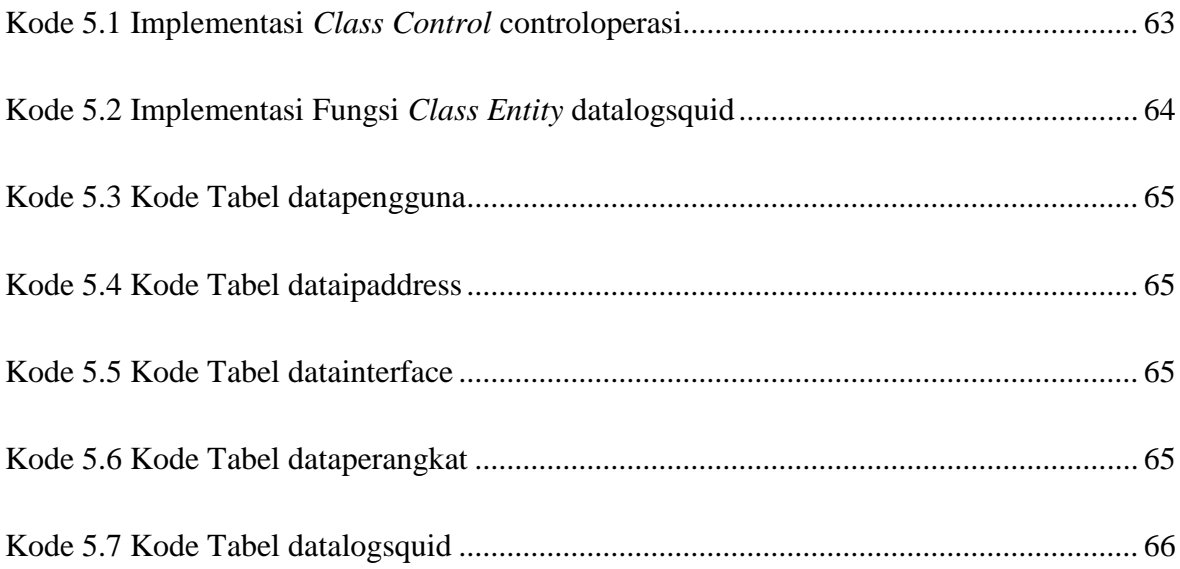

## **DAFTAR LAMPIRAN**

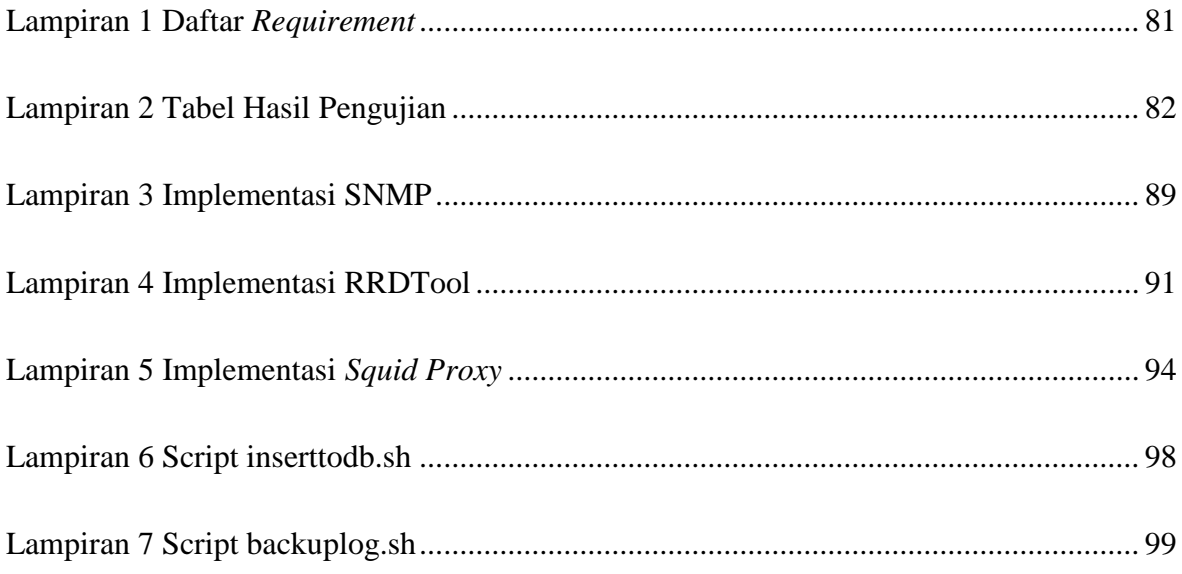

## **BAB I PENDAHULUAN**

#### **1.1. Latar Belakang**

Unit Pengelolaan dan Pelayanan Teknologi Informasi (UP2TI) adalah salah satu unit di Fakultas Sains Matematika Universitas Diponegoro yang bergerak di bidang pelayanan dan pengelolaan segala sesuatu yang berkaitan dengan teknologi informasi. UP2TI mengelola perangkat jaringan seperti *router, switch, server,* dan *access point* di FSM UNDIP. Dengan banyaknya perangkat jaringan yang dikelola, *admin* UP2TI mengalami kesulitan jika proses *monitoring* perangkat jaringan dilakukan secara manual yaitu hanya mengandalkan laporan dari *client* jika ada permasalahan pada jaringan.

Berdasarkan hasil wawancara yang dilakukan pada tanggal 23 Oktober 2015, dan 14 Desember 2015 dengan pimpinan UP2TI FSM UNDIP, Satriyo Adhy, S.Si, M.T, UP2TI membutuhkan aplikasi *monitoring* jaringan yang berfungsi untuk mengetahui kondisi perangkat jaringan sehingga akan diketahui sumber masalah dalam jaringan, dan menampilkan aktifitas pengguna Internet*.* Selama ini belum ada sistem yang memantau kondisi perangkat jaringan di FSM Undip sehingga apabila terjadi masalah seperti *server, router,* dan *switch* mati *admin* masih mengandalkan laporan dari pengelola perangkat yang bersangkutan, dan juga belum ada sistem untuk *memonitor* aktifitas pengguna Internet. Untuk mengetasi permasalahan di atas maka diperlukan *Network Management System* (NMS)

NMS merupakan suatu sistem yang berfungsi untuk membantu *system administrator* dalam *memonitor* dan mengontrol perangkat jaringan yang kompleks (Douglas, 2004).SNMP merupakan sebuah *protocol* aplikasi pada jaringan TCP/ IP yang dapat digunakan sebagai *protocol* dalam NMS. SNMP diperkenalkan pada tahun 1988 yang merupakan standard untuk mengelola peralatan *Internet Protocol*  (IP). SNMP menyediakan operasi – operasi yang memungkingkan peralatan untuk dikelola secara jarak jauh seperti mematikan *interface Ethernet*, melakukan *check* kecepatan *ethernet interface* yang sedang beroperasi, memonitor suhu, dan memperingatkan kepada *administrator* jaringan jika suhu terlalu panas. (Douglas, 2004).

Beberapa penelitian mengenai NMS dan SNMP telah dilakukan sebelumnya, seperti penelitian dengan judul "*Managing Network Components Using SNMP*" (Shaffi & Al-Obaidy, 2012). Pada penelitian tersebut menghasilkan aplikasi *monitoring* jaringan menggunakan SNMP yang memungkingkan *administrator*  jaringan untuk memantau performa peralatan jaringan, untuk mendeteksi, mengisolasi dan *recovery* kesalahan dari peralatan jaringan, untuk mendapatkan statistik data yang diterima dan dikirimkan oleh perangkat, dan untuk mengontrol jaringan secara jarak jauh. Penelitian kedua dengan judul "Perancangan *Online Network Monitoring* Berbasis PHP dan SNMP" (Utami et al., 2006). Pada penelitian tersebut menghasilkan suatu aplikasi manajemen jaringan berbasis PHP dan SNMP yang menggunakan sistem operasi *Linux Mandrive Limited Edition* 2005. Aplikasi tersebut menginformasikan status *link* dari suatu segmen jaringan, sehingga *admin*  jaringan akan diketahui sumber atau letak masalah dalam suatu jaringan tersebut. Penelitian selanjutnya dengan judul "Rancang Bangun Aplikasi *Monitoring* Jaringan dengan Menggunakan SNMP" (Pradikta et al., 2013). Penelitian tersebut menghasilkan aplikasi monitoring jaringan berbasis web yang digunakan sebagai perantara untuk mengolah nilai SNMP yang disimpan dalam database MySQL yang kemudian digunakan untuk menampilkan informasi tentang kondisi jaringan yang meliputi *availability* perangkat dan trafik pada *transport* TCP.

Penelitian mengenai pembacaan atifitas pengguna Internet menggunakan *log squid proxy* sebelumnya telah dilakukan oleh Zulfikri Rifqi Hakim dengan judul "Sistem Pembacaan *Log* Pengguna Internet Menggunakan *Squid Proxy*", penelitian tersebut menghasilkan aplikasi pembacaan *log* memanfaatkan *file log squid web proxy* sehingga dapat dimanfaatkan untuk analisis *digital forensic* saat terjadi *cyber crime* dan analisis statistik pengguna Internet di lingkungan FSM Undip

Berdasarkan penelitian yang ada, *protocol* SNMP dan pemanfaatan *squid web proxy* dirasa cukup efektif untuk digunakan dalam membangun sistem *monitoring*  jaringan atau NMS. Maka dari itu, dalam penelitian tugas akhir ini, akan merancang aplikasi *monitoring* jaringan atau NMS menggunakan *protocol* SNMP dan *squid web proxy* yang akan digunakan untuk mengatasi permasalahan di FSM UNDIP dan bertujuan untuk mempermudah *admin* dalam *memonitor* kondisi perangkat jaringan dan aktivitas pengguna Internet di lingkungan FSM Undip.

#### **1.2. Rumusan Masalah**

Berdasarkan permasalahan yang telah disampaikan pada latar belakang, rumusan masalah penelitian ini adalah bagaimana membuat aplikasi *monitoring* perangkat dan aktivitas pengguna yang menggunakan *protocol* SNMP dan *squid proxy*.

#### **1.3. Tujuan dan Manfaat**

Tujuan dilaksanakan penelitian tugas akhir ini adalah menghasilkan sebuah aplikasi *monitoring* perangkat dan aktivitas pengguna berbasis *web* menggunakan *protocol* SNMP dan *squid proxy*.

Adapun manfaat yang diharapkan dari penelitian Tugas Akhir ini adalah memudahkan *admin* dalam me-*monitoring* perangkat jaringan sehingga *admin* dapat mengetahui kondisi perangkat jaringan setiap waktu dan memantau aktivitas pengguna Internet.

#### **1.4. Ruang Lingkup**

Ruang Lingkup pada pembangunan Aplikasi Monitoring Jaringan berbasis web menggunakan SNMP adalah sebagai berikut :

- 1. Aplikasi yang dikembangkan pada penelitian tugas akhir ini tidak dapat melakukan pengubahan konfigurasi terhadap perangkat yang dipantau.
- 2. Pengujian aplikasi hanya dilakukan pada perangkat jaringan lokal FSM UNDIP yang mendukung *protocol* SNMP.
- 3. Aplikasi yang dihasilkan menggunakan aplikasi NET-SNMP untuk mengimplementasikan *protocol* SNMP.
- 4. Sistem menggunakan *private IP.*

### **1.5. Sistematika Penulisan**

Dalam penulisan tugas akhir ini, ada beberapa sistematika penulisan dokumen yang diikuti, supaya pembaca lebih mudah memahami hal yang disampaikan dalam dokumen tugas akhir ini. Sistematika penulisan yang digunakan dokumen tugas akhir ini adalah sebagai berikut :

### BAB I PENDAHULUAN

Bab ini membahas latar belakang masalah, rumusan masalah, tujuan dan manfaat, ruang lingkup, serta sistematika penulisan laporan yang dibuat.

### BAB II TINJAUAN PUSTAKA

Bab ini menjelaskan tentang keseluruhan dari teori – teori yang digunakan dalam merancang aplikasi. Seperti Jaringan SNMP, Protokol SNMP, dan Squid Proxy

### BAB III *REQUIREMENT*

Bab ini menjelaskan kebutuhan dari perangkat lunak yang dikembangkan. Bab ini berisi deskripsi umum perangkat lunak, kebutuhan fungsional, kebutuhan non-fungsional, identifikasi aktor, menyusun *use case* , dan *detail use case*

BAB IV *ANALYSIS* DAN *DESIGN*

Bab ini menjelaskan tentang tahap analiss dan desain dari perangkat lunak.

- BAB V *IMPLEMENTATION* DAN *TEST* Bab ini berisi tentang implementasi dan analisis dari *design* beserta hasil pengujian dari perangkat lunak.
- BAB VI PENUTUP

Bab ini merupakan kesimpulan dan saran dari Tugas Akhir guna pengembangan sistem ini ke depannya..